# Logitec **HDD**

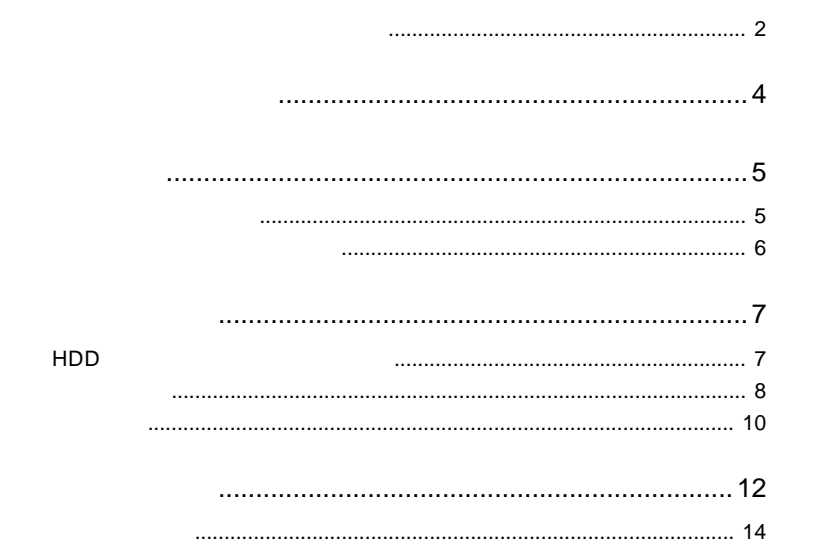

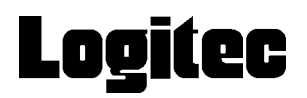

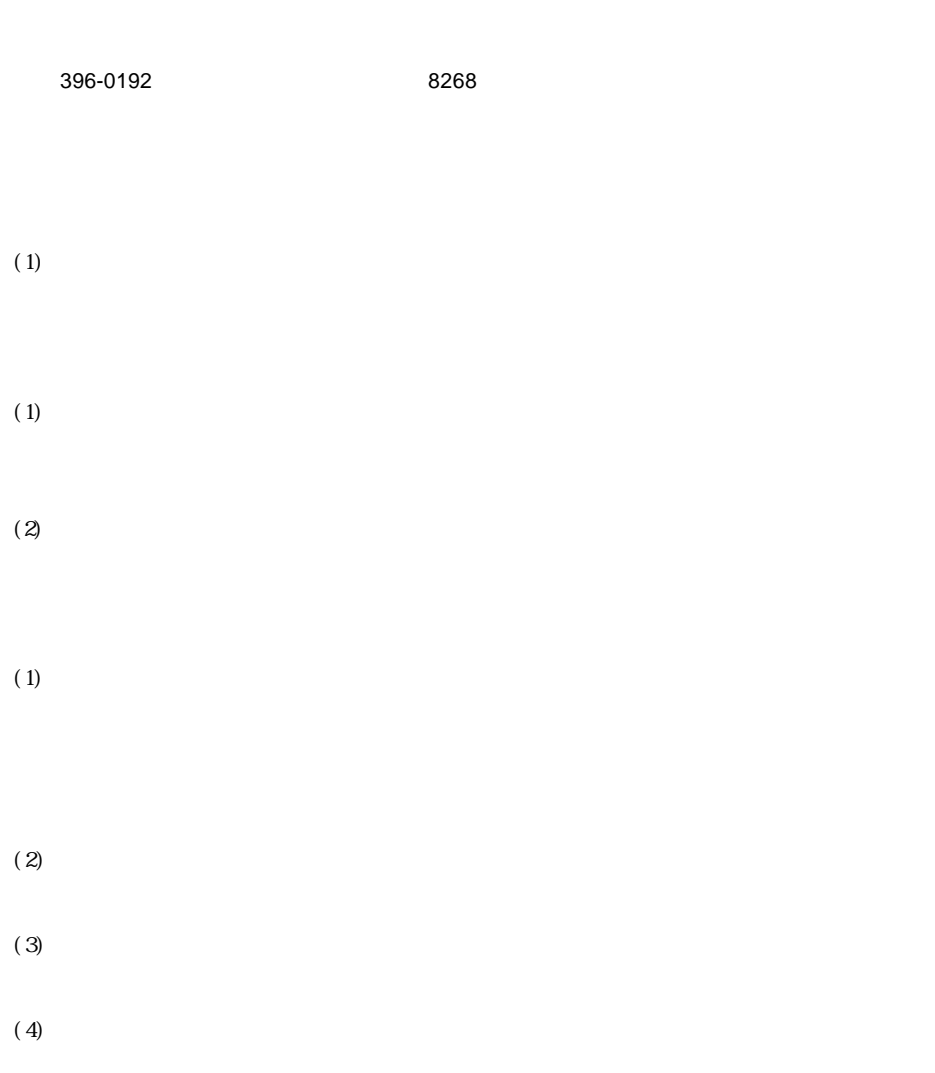

ロジテックソフトウェア使用権許諾契約書

- $(1)$  $(2)$  $30$
- 
- $(1)$  $(2)$
- $(3)$
- $(1)$
- $(2)$
- $(1)$

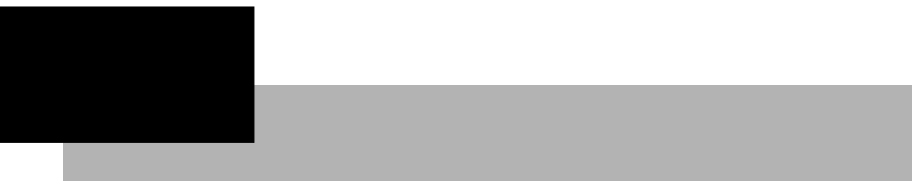

# HDD

HDD 初期化プログラム」は、ご使用の弊社製外付けハードディスクユ

FAT32

 $\star$ 

Point

### FAT32

 $\mathbf{R}$ 

HDD

USB IEEE1394

IPCS070A

○対応 OS

Windows XP Home Edition/Professional Windows Me Windows 98 Second Edition Windows 2000 Professional

## ○対応 OS

DOS/V PC-98-NX

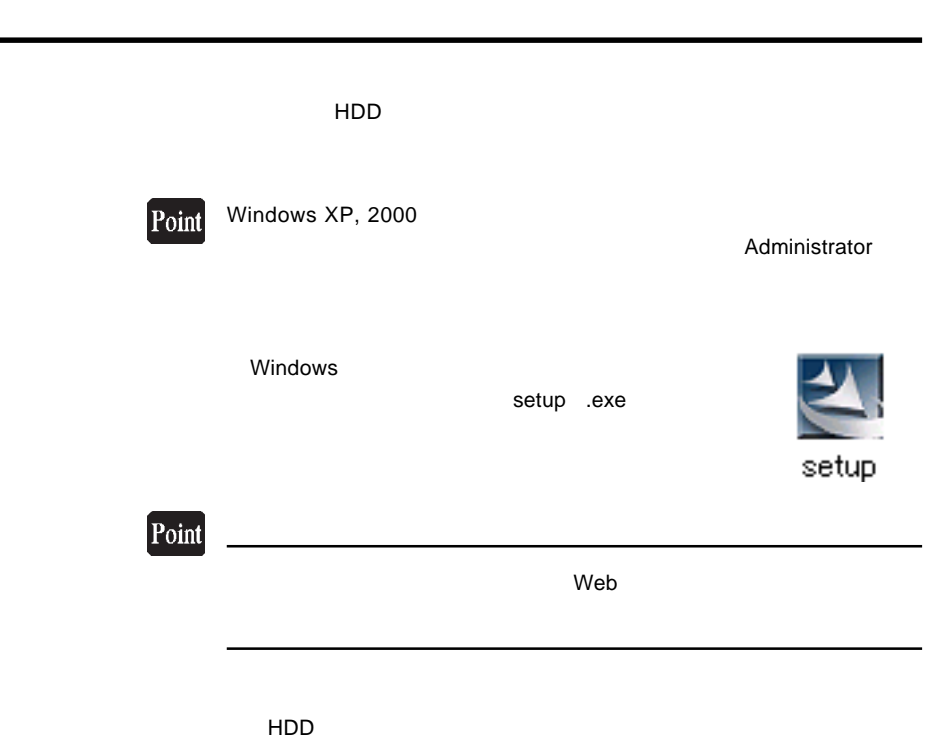

第2章 セットアップ

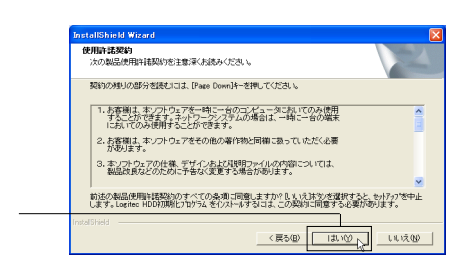

 $HDD$ 

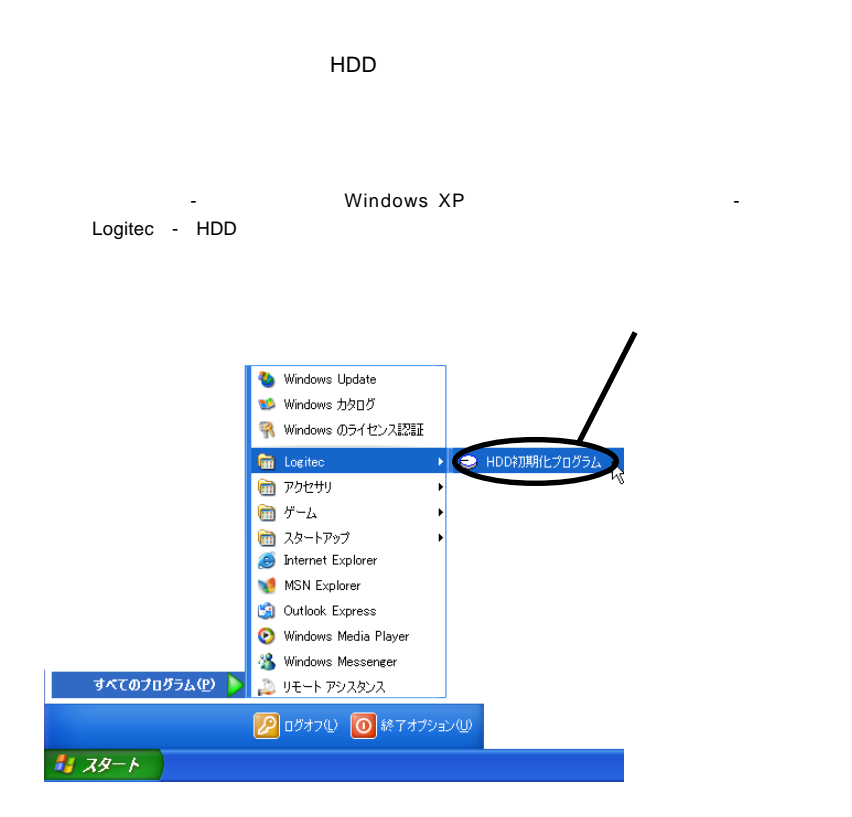

Windows XP

2.2 セットアップの結果について

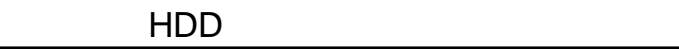

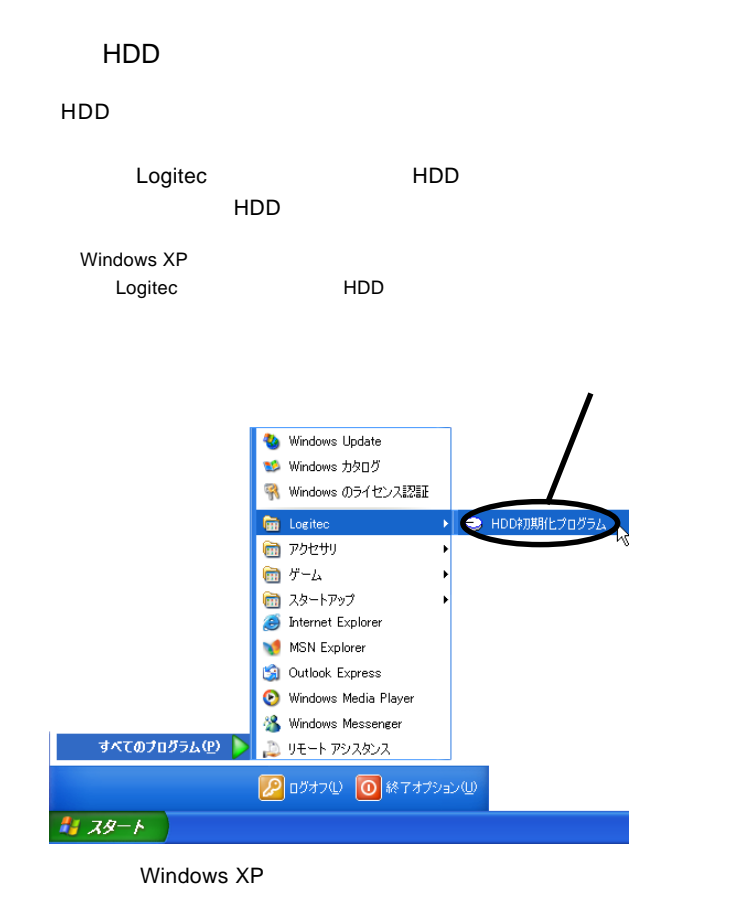

第3章 使用方法について

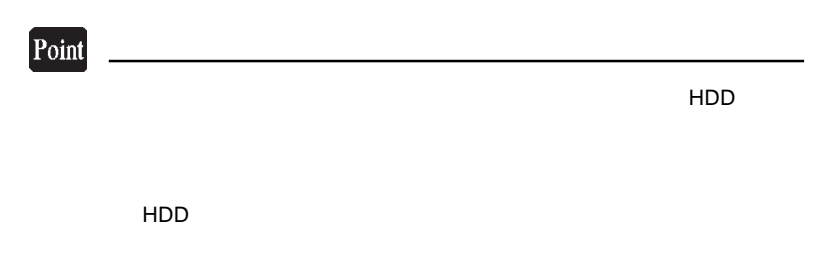

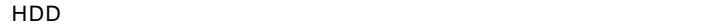

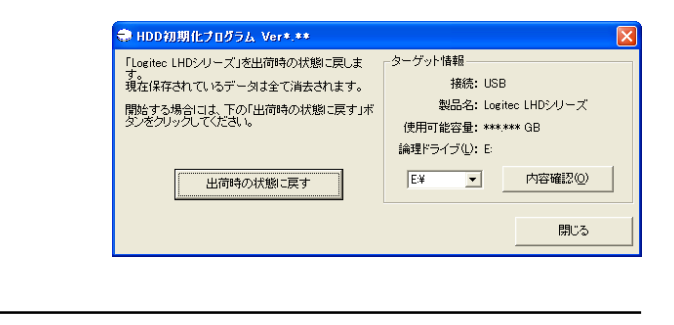

# Point

3.2 初期化手順

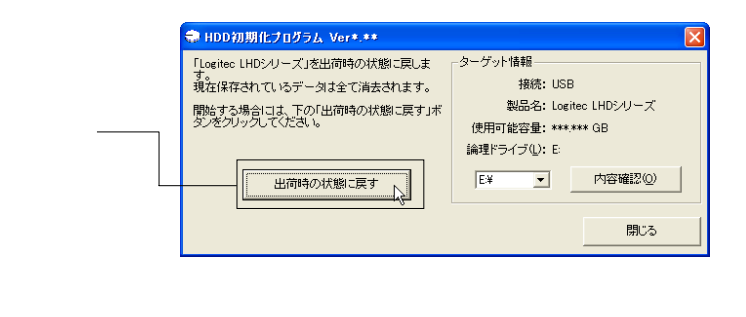

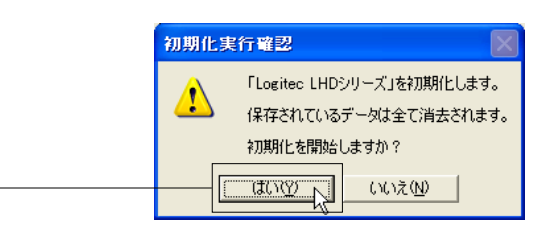

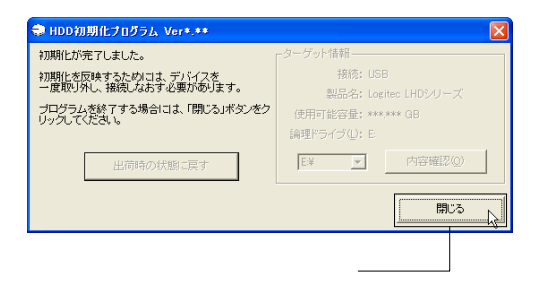

Point

FAT32

 $HDD$ 

3.3 補足事項

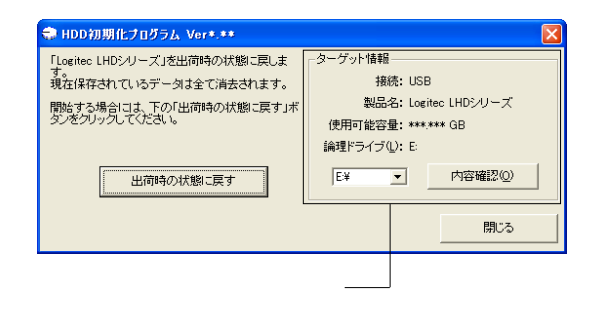

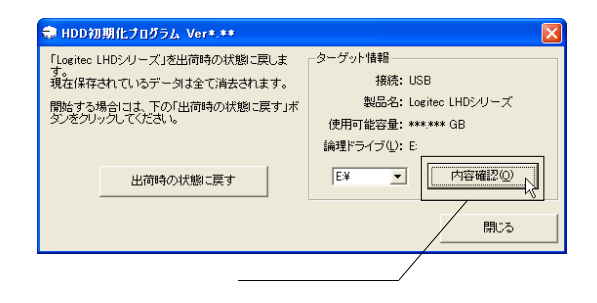

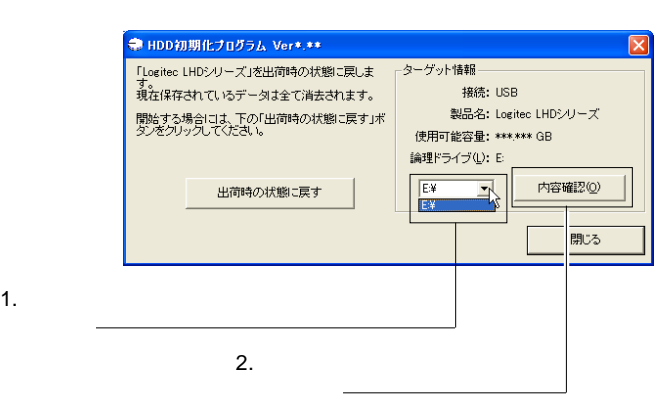

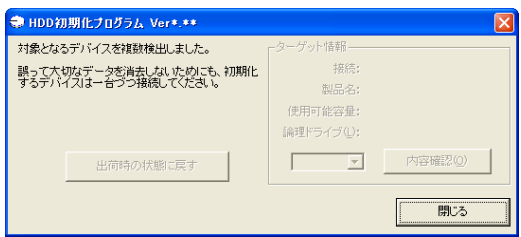

第4章 アンインストール

 $HDD$ 

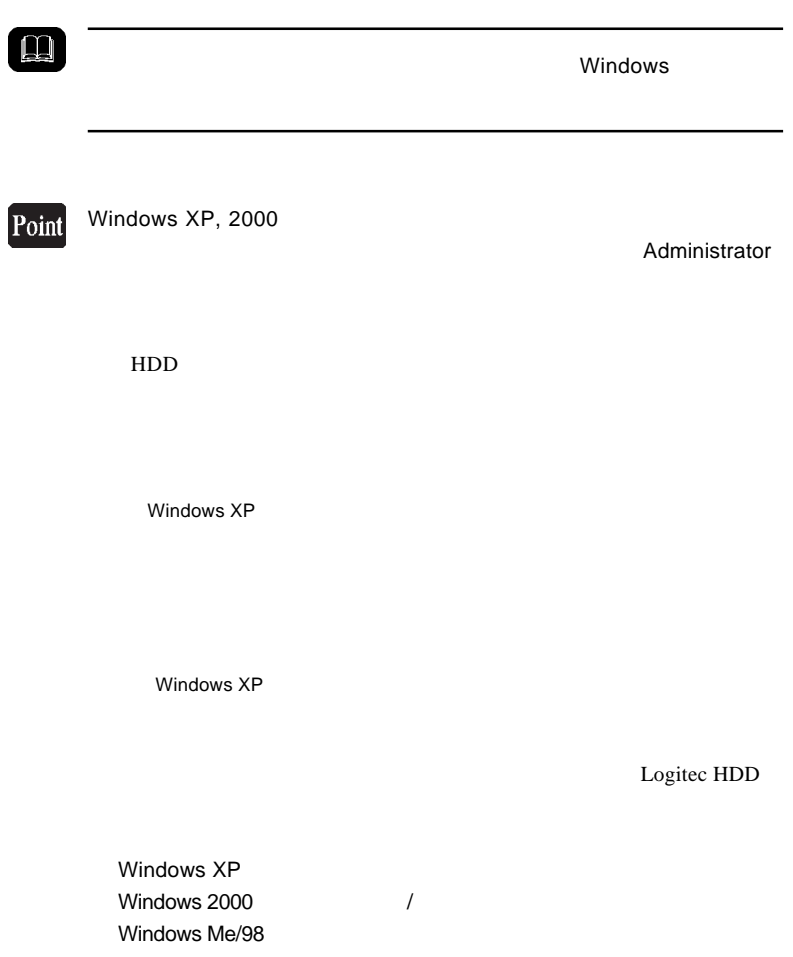

#### Logitec HDD

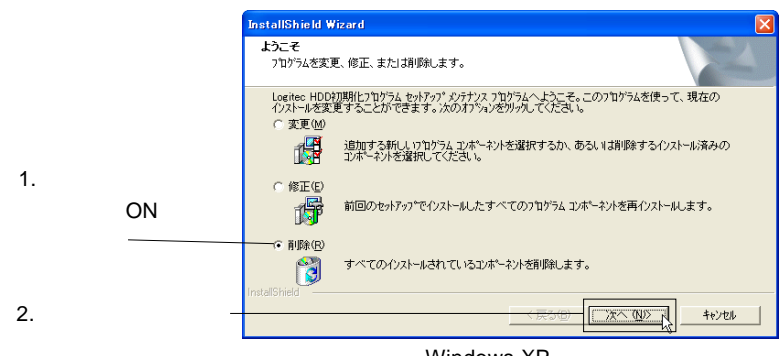

Windows XP

 $\overline{O(K)}$ 

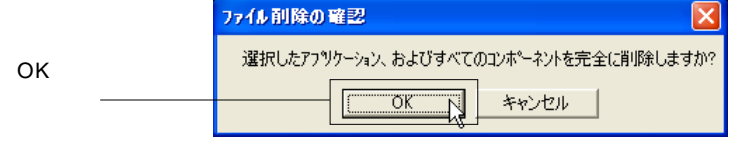

Windows XP

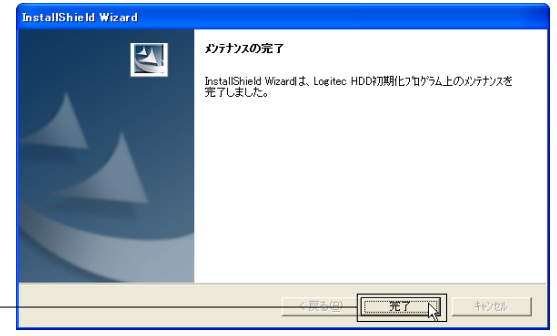

Windows XP

 $FAX$ 

396-0192

※祝祭日を除く月~金曜日 9:30~12:00、13:00~17:00

http://www.logitec.co.jp/

**Logitec** 

Logitec HDD

LHD-INIT VP01